# **PIL-Box kit notes**

J-F Garnier, Feb 2010

## Kit content:

- 1 programmed PIC16F628A uC
- 1 20 MHz crystal
- 1 18-pin DIL socket
- 1 FTDI UB232R USB module
- 1 PCB "PIL-Box 1"
- 1 housing G403
- 1 passive part set (resistors, capacitors, diodes, LED)

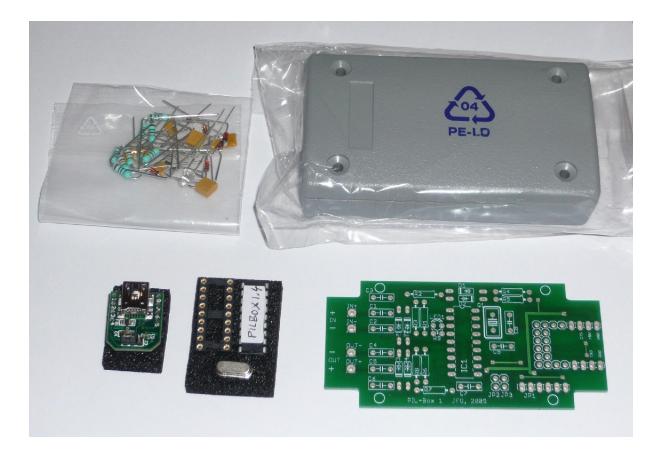

# **PCB** layout:

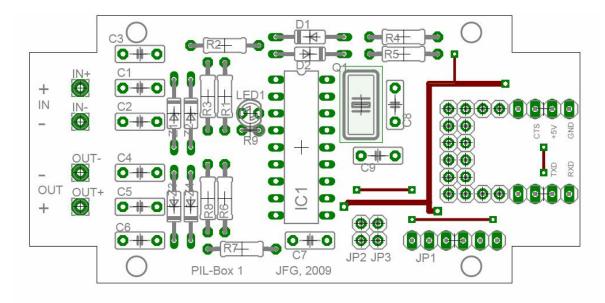

### **Bill of Material:**

| BIII OF MATERIAI:                   |                                                               |  |  |  |
|-------------------------------------|---------------------------------------------------------------|--|--|--|
| R1, R2:                             | 220 Ohms                                                      |  |  |  |
| R3:                                 | 10 kOhms                                                      |  |  |  |
| R4, R5:                             | 22 kOhms                                                      |  |  |  |
| R6, R7, R8:                         | 150 Ohms                                                      |  |  |  |
| R9:                                 | 470 Ohms – vertical mounting, used only if LED1 is mounted    |  |  |  |
| C1, C2, C4, C5: 22 nF – 100V rating |                                                               |  |  |  |
| C3, C7:                             | 100 nF                                                        |  |  |  |
| C6:                                 | 120 pF                                                        |  |  |  |
| C8, C9:                             | 22 pF                                                         |  |  |  |
| D1, D2:                             | 1N4148                                                        |  |  |  |
| Z1, Z2, Z3, Z4: BZX55-5.1V          |                                                               |  |  |  |
| LED1:                               | 3mm LED, red (optional) – cathode (shortest lead) towards IC1 |  |  |  |
| Q1:                                 | 20 MHz crystal                                                |  |  |  |
| IC1:                                | Microchip 16F628A (on socket)                                 |  |  |  |
| USB module:                         | FTDI MM232R or UB232R                                         |  |  |  |
|                                     |                                                               |  |  |  |

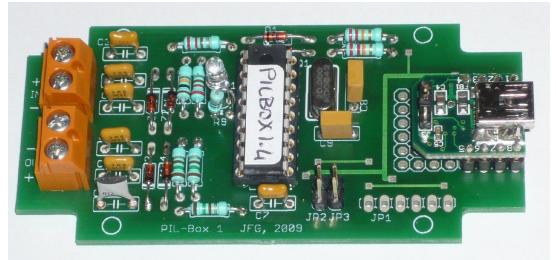

Note: the screw connectors are not provided with the kit, the HP-IL cables are soldered directly to the PCB.

#### **Housing making:**

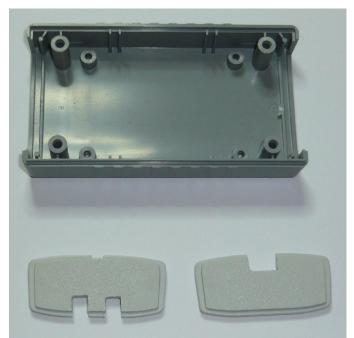

Left: HP-IL cable back panel. Right: USB port front panel.

Note that the font and back panels have a top and botton side. The top side is indicated by the small mark on the middle of the top (visible here on the HPIL cable panel).

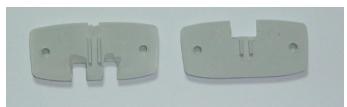

For the USB panel, the two slides have to be reduced to let the USB module fit in nicely. Don't remove the slides completly otherwise the board will no more stay in place:

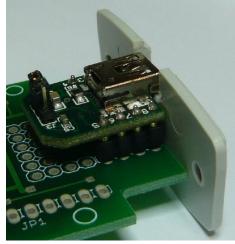

For installation of the PCB into the housing, and wiring of the HP-IL cables, please refer to the "PIL-Box set-up" document.

#### **PIL-Box Board Test:**

Plug a USB cable to the PIL-Box. The LED should blink 3 times. If yes, the uC is working correctly.

Start ILPer. If the PIL-Box is found, the USB module and connection to the uC are correct. Connect a HP-41C or HP-71B to the PIL-Box:

- H-P41C: Enable the scope mode of ILPer. Power-up the HP-41C. The LED should stay on (actually blinking at high rate).
- HP-71B: Power up the HP-71B. Enable the scope mode of ILPer. Do "RESTORE IO" on the HP-71B. The LED should blink briefly.

The first HP-IL frames in the scope window should be: "IFC AAU AAD 01 "

| ILPer                               |   |                                                | _0                      |
|-------------------------------------|---|------------------------------------------------|-------------------------|
| ILPer<br>HP-IL Peripheral emulator  |   | PIL-Box Link                                   | Start                   |
| Mass Storage LIF file hdrive1.dat   |   | <ul> <li>9600 bps</li> <li>115 kbps</li> </ul> | Stop                    |
| Printer                             |   | HP-IL Scope                                    |                         |
|                                     | 2 | IFC AAU<br>TAD 01 SAI<br>UNL LAD 01            | AAD 01<br>DAB 2E<br>UNL |
|                                     | Ŧ |                                                |                         |
| ersion 1.34 - J-F Gamier, 2008-2009 |   | 🔽 Scope                                        |                         |

ILPer test screen with the HP-41C

| 🔜 ILPer                               | _ <b>_ _</b> ×   |
|---------------------------------------|------------------|
| ILPer<br>HP-IL Peripheral emulator    | COM4 Start       |
| Mass Storage LIF file hdrive1.dat     | C 115 kbps Stop  |
| Printer                               | HP-IL Scope      |
|                                       | TFC AAU AAD 01 🦲 |
| Version 1.34 · J-F Garnier, 2008-2009 | ▼ Scope          |

ILPer test screen with the HP-71B